Folder 8S DL Zick-Zack

Dateigröße: Endformat:

**410 x 220 mm 400 x 210 mm**

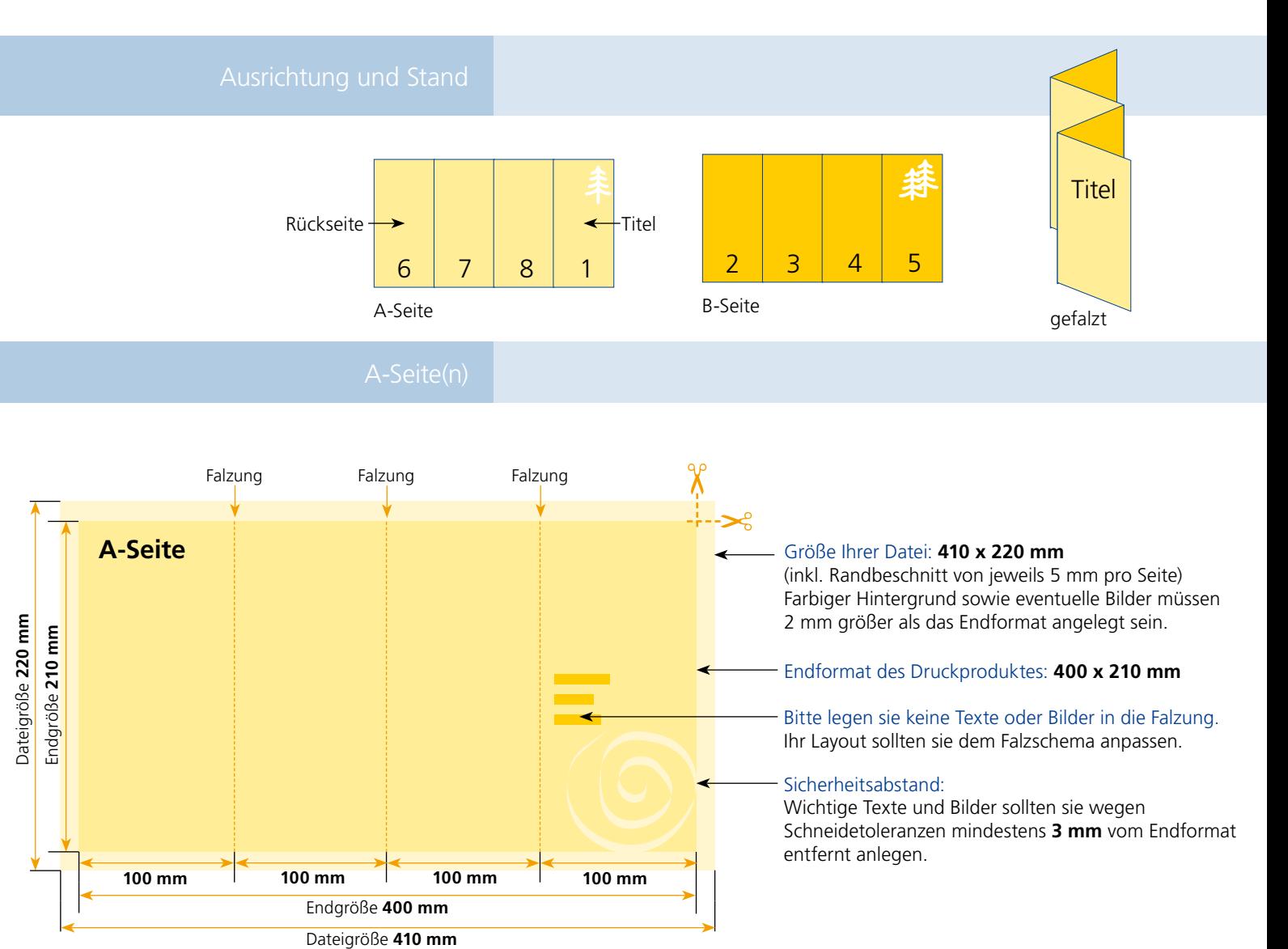

## B-Seite(n)

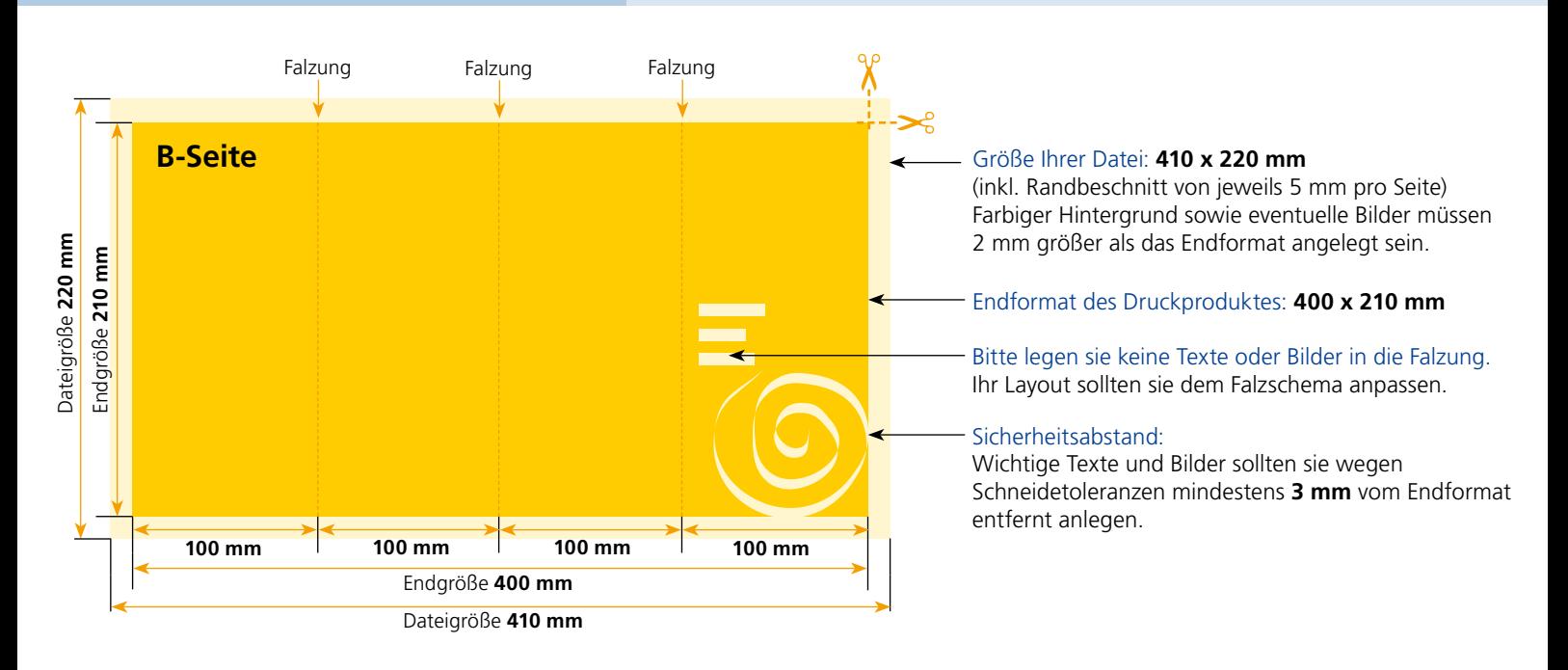

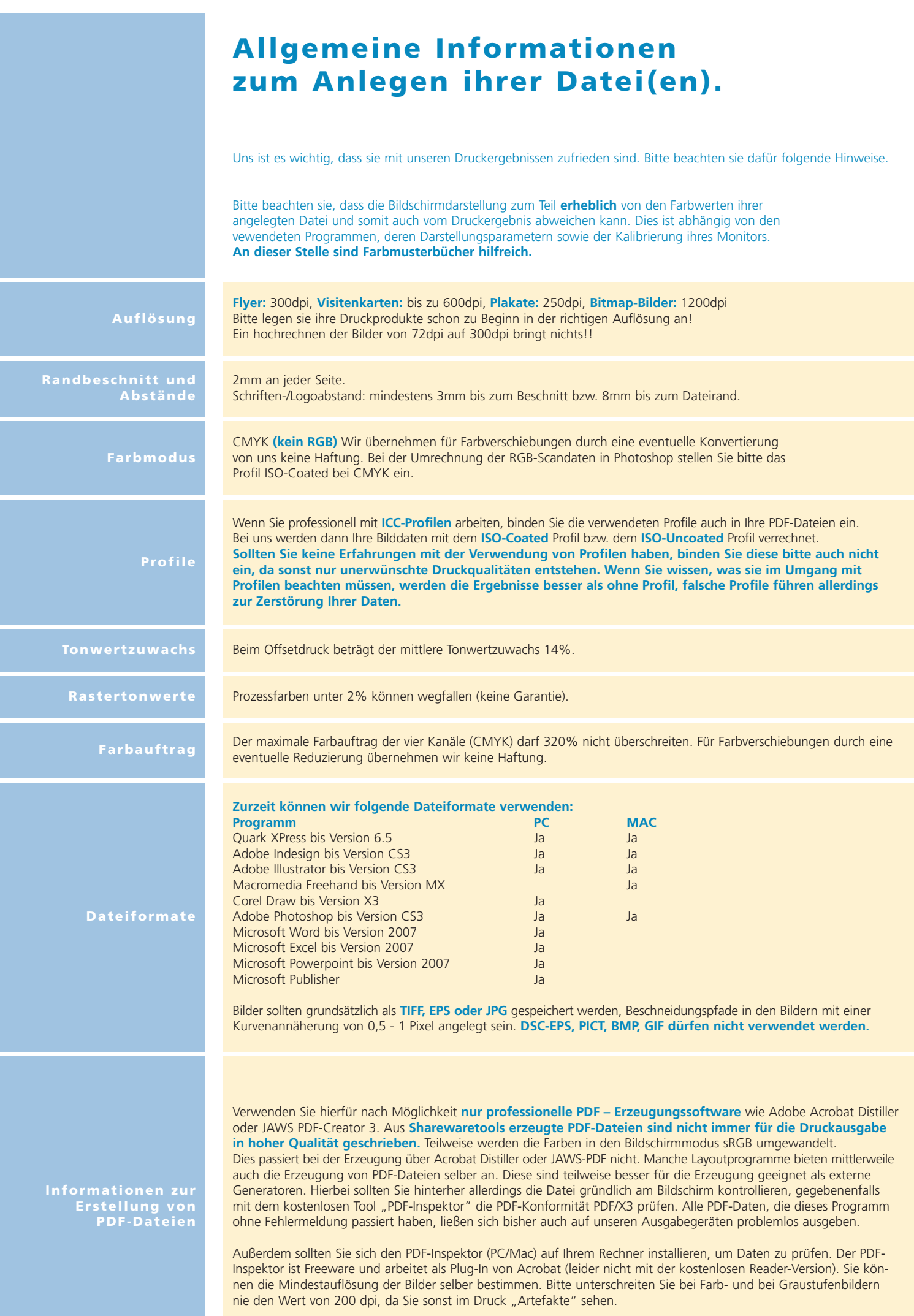